# **QUICKSTART**

# **Developing Rule Solutions in IBM Operational Decision Manager V8.6 (WB390)**

**Modality: Virtual Classroom Duration: 5 Days SATV Value: CLC: NATU: SUBSCRIPTION: No**

# **About this Course:**

Students gain proficiency with the help of this course with the skills and concepts that they have to develop, design, and integrate a business rule solution with the Manager of Operational Decision.

# **Course Objectives:**

- Explain the advantages of executing a solution of decision management with the Operational Decision Manager.
- Define the procedure of development for building a business rule application and the cooperation between development and business groups.
- Recognize the roles of key users that are engaged with developing and designing a decision management solution and the assignments that are related to every job.
- Customize and set up the vocabulary for rule authoring and business object model (BOM)
- Investigate business rule applications to assure that the executed business logic is free of error
- Apply the execution object model (XOM) that empowers rule execution
- Author rule artifacts to execute business approaches
- Organize rule execution through guideline rule flows
- Deploy and Package rulesets to testing and creation conditions
- Set up and tweak the testing and the environment of simulation for business clients
- Integrate decision services for oversaw execution inside the environment of an enterprise
- Monitor, test, and audit execution of decision services.
- Make customer applications to invoke the execution of ruleset.
- Perform with the features of Operational Decision Manager that help the governance of decision, including the governance system for decision administrations.

#### **Audience:**

This course is planned for application developers.

### **Prerequisites:**

• Involvement in the object-oriented concepts and Java programming language.

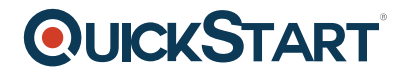

- Information on Java Platform, Enterprise Edition (Java EE)
- Involvement in Java Platform, Standard Edition (Java SE)
- Essential information on Extensible Markup Language (XML)

Note: If you don't meet the entirety of the necessities, you can even now finish the lab practices for this class by following the directions that are given.

### **Course Outline:**

- Course introduction
- Introducing IBM Operational Decision Manager V8.6
- Exercise: Operational Decision Manager in action
- Getting started with business rule application development
- Exercise: Setting up rule projects
- Programming with business rules
- Developing object models
- Exercise: Working with the BOM
- Exercise: Refactoring
- Orchestrating ruleset execution
- Exercise: Working with ruleflows
- Authoring rules
- Exercise: Exploring action rules
- Exercise: Authoring action rules
- Exercise: Authoring decision tables and decision trees
- Customizing rule vocabulary with categories and domains
- Exercise: Working with static domains
- Exercise: Working with dynamic domains
- Queries and ruleset extraction
- Exercise: Queries and ruleset extraction
- Debugging rules
- Exercise: Executing rules locally
- Exercise: Debugging a ruleset
- Enabling tests and simulations
- Exercise: Enabling tests and simulations
- Managing deployment
- Exercise: Managing deployment
- Executing rules with Rule Execution Server
- Exercise: Exploring the Rule Execution Server console
- Exercise: Executing rules with Rule Execution Server in Java SE
- Exercise: Executing rules with Rule Execution Server in Java EE
- Exercise: Executing rules as a hosted transparent decision service (HTDS)
- Auditing and monitoring ruleset execution
- Exercise: Auditing ruleset execution through Decision Warehouse
- Working with the REST API
- Exercise: Working with the REST API
- Introducing decision governance
- Exercise: Working with decision services
- Course summary

# **QUICKSTART**